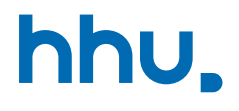

# Kapitel 6: Vererbung & Fehlerbehandlung

VL 21: Finale Klassen, Überladen, Hiding

Wintersemester 2023/24 Stand 19. Dezember 2023, 09:27 Uhr

#### Wo stehen wir gerade?

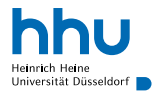

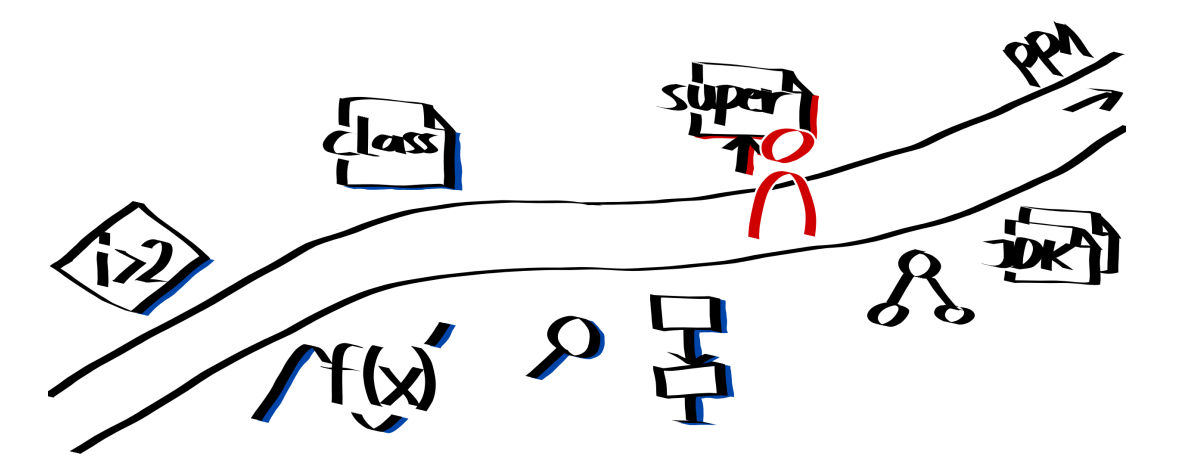

#### Vorlesungsfeedback

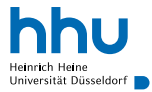

#### equals

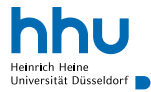

- Standardverhalten von equals und toString meist nutzlos  $\Rightarrow$  im Regelfall überschreiben
	- ! Parameter von equals vom Typ Object
	- später: automatische Generierung des Codes

```
1 public class Person {
    private String name:
3
    4 public Person(String name) {
5 this.name = name;
6 }
7
8 @Override
9 public boolean equals(Object other) {
10 if(this == other)
11 return true;
\mathbf{if}(\text{other} == \text{null} \mid \mid \text{getClass}() != \text{other.getClass}())13 return false;
14 // Objektinhalte vergleichen
15 return ((Person) other).name.equals(this.name);
16 }
17
18 @Override
19 public String toString() {
20 return name;
21 }
22 }
```
#### Sieht das sinnvoll aus?

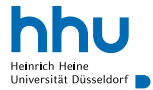

 Ball  $b1 = new Ball(10)$ ; **boolean** reflexiv = b1.equals(b1); // false

## Sieht das sinnvoll aus?

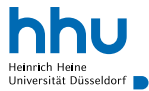

```
1 Ball b1 = new Ball(10);
2 boolean reflexiv = b1.equals(b1): // false
```
- $\sqrt{equals}$  soll Äquivalenzrelation bilden:
	- a.equals(a) (reflexiv)
	- a.equals(b) ⇔ b.equals(a) (symmetrisch)
	- $\boxed{a\text{.equals}(b)} \land \boxed{b\text{.equals}(c)} \Rightarrow \boxed{a\text{.equals}(c)}$  (transitiv)

## Überladen durch Vererbung

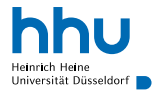

```
1 public class A {
   2 public void print(int i) {
      System.out.println("int " + i);
4 }
5 }
```
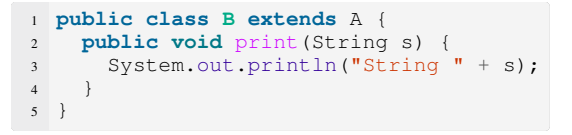

```
1 \text{ B} \text{ object} = \text{new} \text{ B}();
2 object.print(5);
```
## Überladen durch Vererbung

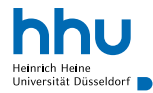

```
1 public class A {
   2 public void print(int i) {
      System.out.println("int " + i);
4 }
5 }
```
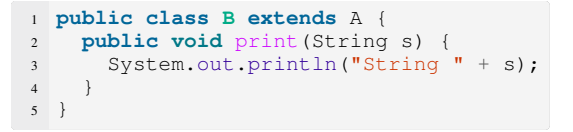

```
1 \text{ B} \text{ object} = \text{new} \text{ B}();
2 object.print(5);
```
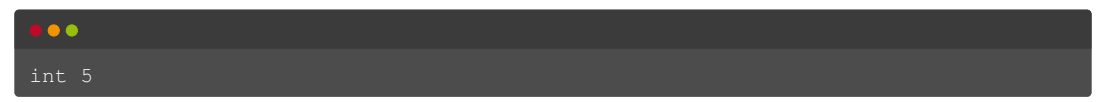

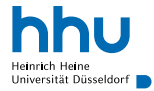

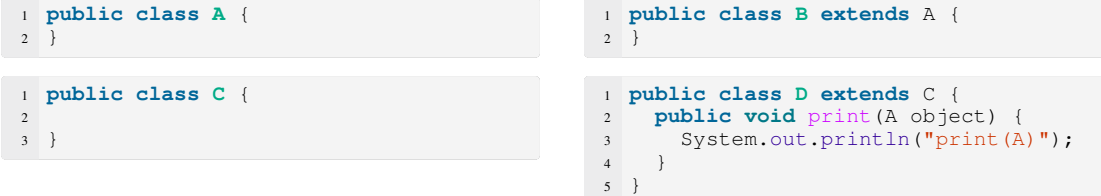

```
1 D d = new D();
2 B object1 = new B();
3 A object2 = new B();
4 d.print(object1);
5 d.print(object2);
```
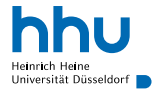

#### **public class A** { }

```
1 public class B extends A {
\overline{2}
```

```
1 public class C {
2
3<sup>1</sup>
```
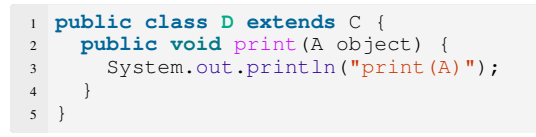

```
1 D d = new D();
2 B object1 = new B();
3 A object2 = new B();
4 d.print(object1);
5 d.print(object2);
```
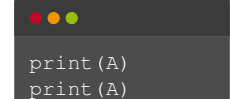

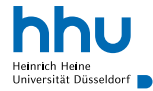

```
1 public class A {
2 }
```

```
1 public class C {
   2 public void print(A object) {
      System.out.println("A: print(A)");
4 }
5 }
```

```
1 public class B extends A {
\overline{2}
```

```
1 public class D extends C {
   2 @Override
  public void print(A object) {
     System.out.println("D: print(A)");
5 }
6 }
```

```
1 D d = new D();
2 \text{ B object1} = \text{new } B();
3 A object2 = new B();
4 d.print(object1);
5 d.print(object2);
```
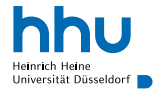

```
1 public class A {
2 }
```

```
1 public class C {
   2 public void print(A object) {
      System.out.println("A: print(A)");
4 }
5 }
```

```
1 public class B extends A {
\overline{2}
```

```
1 public class D extends C {
   2 @Override
  public void print(A object) {
4 System.out.println("D: print(A)");
5 }
6 }
```

```
1 D d = new D();
2 \text{ B object1} = \text{new } B();
3 A object2 = new B();
4 d.print(object1);
5 d.print(object2);
```
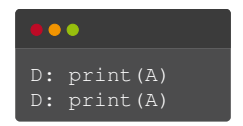

#### Was passiert hier? III

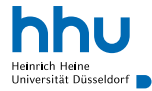

```
1 public class A {
2 }
```

```
1 public class C {
   2 public void print(A object) {
      System.out.println("A: print(A)");
4 }
5 }
```

```
1 public class B extends A {
\overline{2}
```

```
1 public class D extends C {
    2 @Override
    public void print(A object)
      System.out.println("D: print(A)");
5 }
6
    7 public void print(B object) {
      System.out.println("D: print(B)");
9 }
10\,
```

```
1 D d = new D();
2 B object1 = new B();
3 A object 2 = new B();
 d.print(object1);
5 d.print(object2);
```
#### Was passiert hier? III

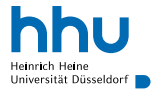

```
1 public class A {
2 }
```

```
1 public class C {
   2 public void print(A object) {
      System.out.println("A: print(A)");
4 }
5 }
```

```
1 public class B extends A {
\overline{2}
```

```
1 public class D extends C {
    2 @Override
    public void print(A object)
      System.out.println("D: print(A)");
5 }
6
    7 public void print(B object) {
      System.out.println("D: print(B)");
9 }
10\,
```

```
1 D d = new D();
2 B object1 = new B();
3 A object 2 = new B();
 d.print(object1);
5 d.print(object2);
```
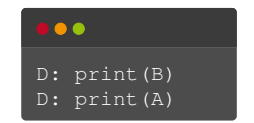

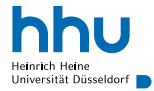

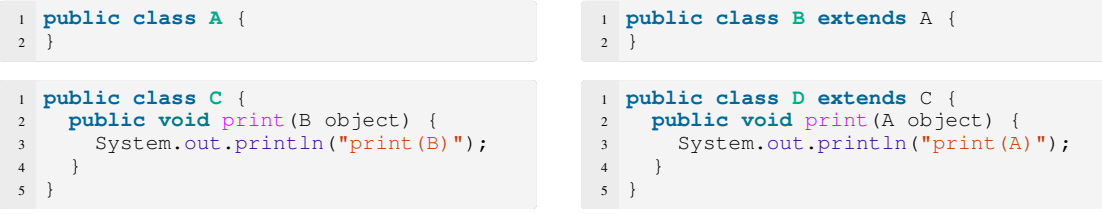

```
1 D d = new D();
2 B object1 = new B();
3 A object2 = new B();
4 d.print(object1);
5 d.print(object2);
```
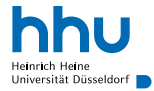

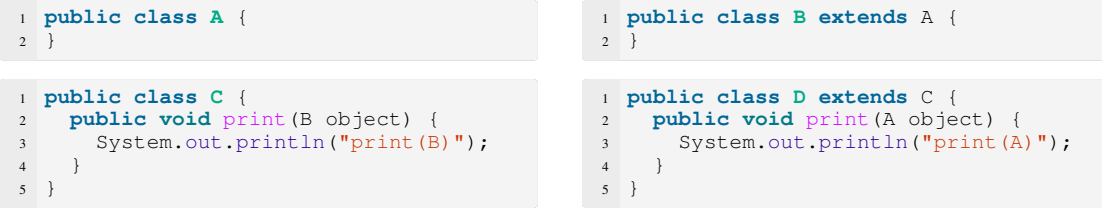

```
1 D d = new D();
2 B object1 = new B();
3 A object2 = new B();
4 d.print(object1);
5 d.print(object2);
```
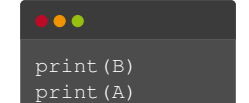

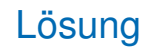

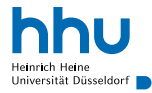

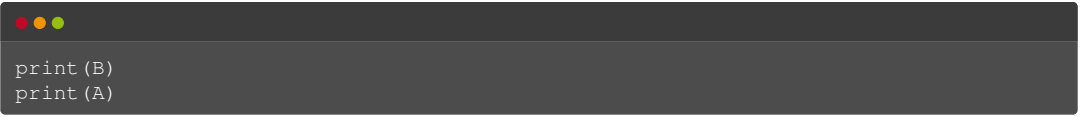

- hier wird nichts überschreiben, da Signaturen nicht identisch
- passendste, überladene Methode basierend auf **deklariertem** Variablentyp gewählt
- verwirrend, kommt in der Praxis aber nicht regelmäßig vor

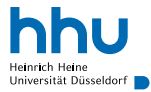

Java Language Specification §8.4.9 Overloading<sup>1</sup>

"When a method is invoked (§15.12), the number of actual arguments  $[\ldots]$  and the compile-time types of the arguments are used, at compile time, to determine the signature of the method that will be invoked (§15.12.2). If the method that is to be invoked is an instance method, the actual method to be invoked will be determined at run time, using dynamic method lookup (§15.12.4)."

- ! Laufzeitpolymorphie von Instanzmethoden ist in Java der Sonderfall, nicht der Standard für alles
- ! Instanzmethoden: tatsächlicher Typ (*actual type*) zur Laufzeit entscheidet, der Code welcher Klasse ausgeführt wird
- ! Überladen wird zur Compilezeit anhand der deklarierten Typen (*declared type*) entschieden

<sup>1</sup><https://docs.oracle.com/javase/specs/jls/se21/html/jls-8.html#jls-8.4.9>

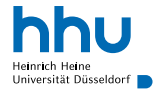

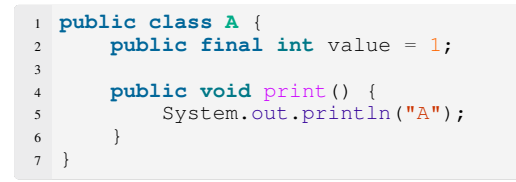

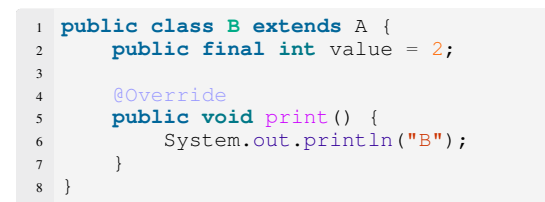

 A object = **new**  $B()$ ; object.print();

```
3 System.out.println(object.value);
```
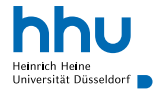

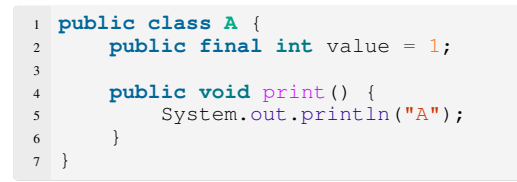

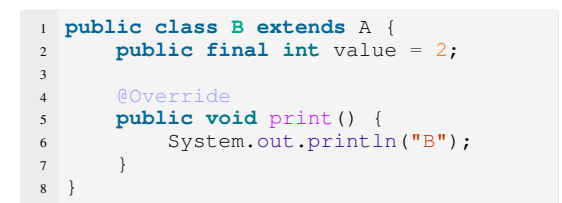

```
1 A object = new B();
2 object.print();
3 System.out.println(object.value); B
```
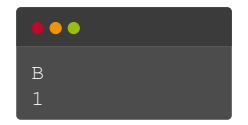

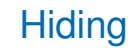

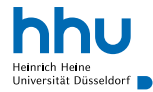

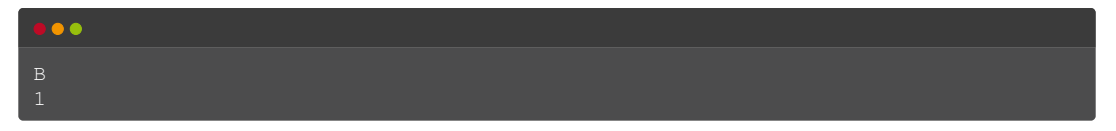

- ⇒ Nur Instanz**methoden** können überschrieben werden.
- Effekt oben: Verdeckung<sup>2</sup>
- Verwirrend, ergibt sich mit privaten Instanzvariablen aber erst gar nicht

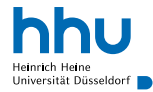

```
1 public class A {
     public static final int value = 1;
3
     4 public static void print() {
5 System.out.println("A");
6 }
7 }
```

```
1 public class B extends A {
      2 public static final int value = 2;
3
      4 public static void print() {
5 System.out.println("B");
6 }
\overline{7}
```

```
1 A object = new B();
2 object.print();
3 System.out.println(object.value);
```
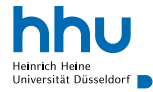

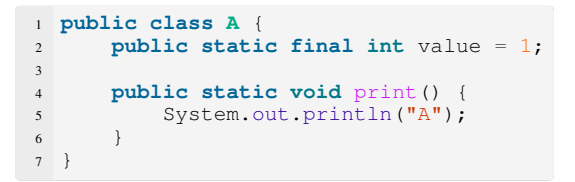

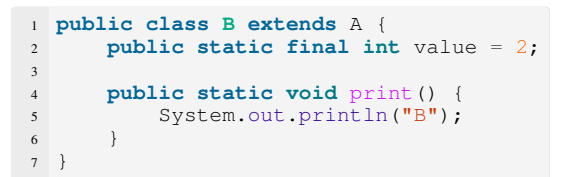

```
1 A object = new B();
2 object.print();
3 System.out.println(object.value); A
```
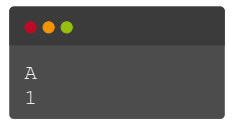

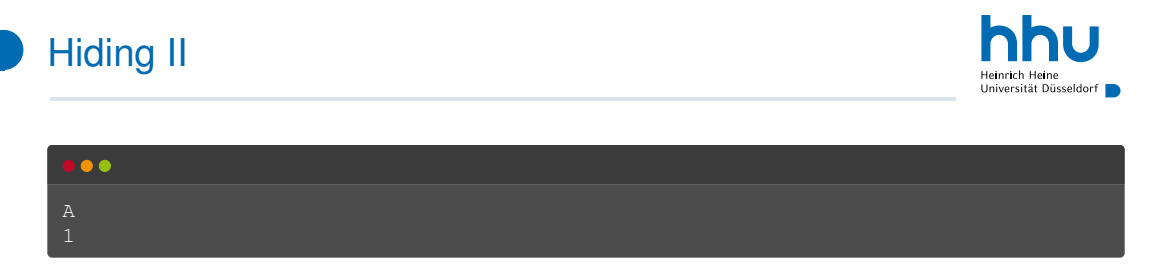

⇒ Nur **Instanz**methoden können überschrieben werden.

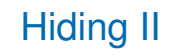

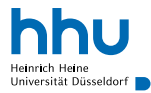

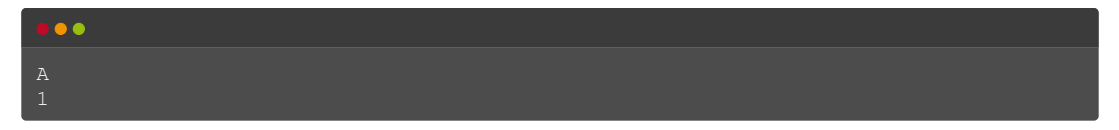

- ⇒ Nur **Instanz**methoden können überschrieben werden.
	- Verwirrend, ergibt sich erst gar nicht, wenn auf statische Methoden/Variablen immer per Klasse zugegriffen:

```
1 A.print();
2 System.out.println(A.value);
 . . .
A
```
### **Begriffsübersicht**

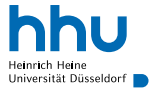

- **Überschreiben** (Overriding): Ändern des Verhaltens einer Instanzmethode der Oberklasse (gleiche Signatur in Ober- und Unterklasse)
	- ! klappt nur mit Instanzmethoden
- **Verdeckung** (Hiding): Definition einer Instanzvariable, Klassen-Methode oder Klassen-Variable, die es genau so in der Oberklasse gibt
	- ! Hier findet (in Java) kein Überschreiben statt! (keine Laufzeit-Polymorphie)
	- ⇒ verwirrend, nicht benutzen
- **Überladen** (Overloading): Methode mit gleichem Namen wie andere Methode derselben Klasse, aber unterschiedlichen Parametern
	- funktioniert auch mit vererbten Methoden, kann daher verwirrend werden
- **Shadowing**: z. B. Parameter, der wie eine Instanzvariable heißt
	- oft in Konstruktoren benutzt, in diesen Fällen mit  $\text{this.}$  umgehbar
- **Obscuring**: z. B. Variable mit Namen System ⇒ "normales" System nicht mehr verfügbar
	- nicht machen (bitte)

#### finale Instanzvariablen

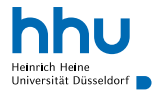

```
1 public class Kasse {
```

```
3 private final int[] einzelkosten;
     5 public Kasse(int[] einzelkosten) {
         6 this.einzelkosten = einzelkosten;
7 }
9 public int summe() {
10 int ergebnis = 0;
11 for(int betrag: einzelkosten) {
12 ergebnis += betrag;
13 }
14 return ergebnis;
15 \Big\}
```
 **int**[] kosten = {999, 129, 349}; Kasse kasse = **new** Kasse(kosten); System.out.println(kasse.summe());

#### finale Instanzvariablen

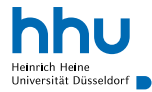

```
1 public class Kasse {
2
     3 private final int[] einzelkosten;
4
     5 public Kasse(int[] einzelkosten) {
         6 this.einzelkosten = einzelkosten;
7 }
8
9 public int summe() {
10 int ergebnis = 0;
11 for(int betrag: einzelkosten) {
12 ergebnis += betrag;
13 }
14 return ergebnis;
15 \Big\}
```
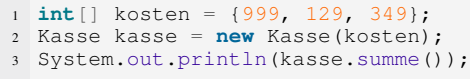

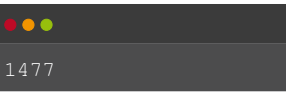

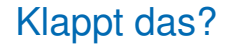

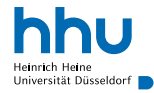

```
1 public class Kasse {
2
      3 private final int[] einzelkosten;
4
      5 public Kasse(int[] einzelkosten) {
         6 this.einzelkosten = einzelkosten;
7 }
8
9 public int summe() {
10 int ergebnis = 0;
11 for(int betrag: einzelkosten) {
12 ergebnis += betrag;
13 }
14 return ergebnis;
15 \Big\}16
17 public void kostenKorrigieren(int index,
       \leftrightarrow int betrag)
18 this.einzelkosten[index] = betrag;
19 }
```
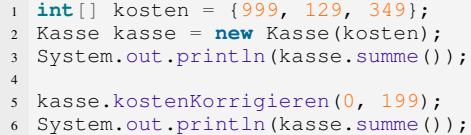

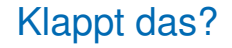

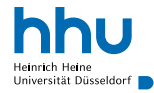

```
1 public class Kasse {
2
      3 private final int[] einzelkosten;
4
      5 public Kasse(int[] einzelkosten) {
         6 this.einzelkosten = einzelkosten;
7 }
8
9 public int summe() {
10 int ergebnis = 0;
11 for(int betrag: einzelkosten) {
12 ergebnis += betrag;
13 }
14 return ergebnis;
15 \Big\}16
17 public void kostenKorrigieren(int index,
       \leftrightarrow int betrag)
18 this.einzelkosten[index] = betrag;
19 }
```
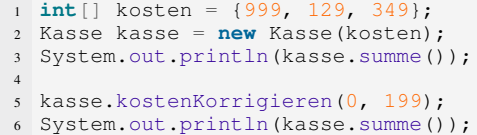

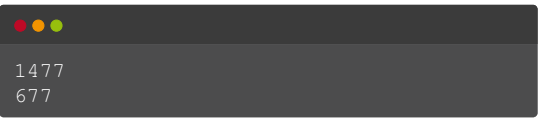

#### Können Methoden final sein?

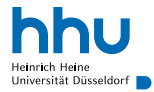

## Können Methoden final sein?

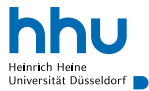

• finale Methoden können nicht überschrieben werden

```
9 public final int summe() {
\mathbf{int} summe = 0;
11 for(int betrag: einzelkosten) {
12 summe += betrag;
13 }
14 return summe;
15 }
```
#### Können Klassen final sein?

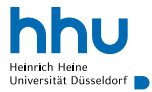

#### Können Klassen final sein?

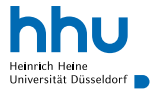

#### • von finalen Klassen kann nicht geerbt werden

- Beispiel: String
- Durchsetzen von Immutability
- Durchsetzen der Regel "bevorzuge Komposition gegenüber Vererbung" → Propra+Zusatzmaterial

#### <sup>1</sup> **public final class Kasse** {

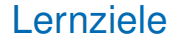

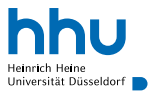

Sie können am Ende der Woche . . .

- **erklären**, warum eigene Klassen equals überschreiben sollten.
- den Unterschied zwischen "Überladen durch Vererbung" und "Überschreiben" **erklären**.
- den Unterschied zwischen "Überschreiben" und "Hiding" erklären.
- **erklären**, warum der Zugriff auf statische Variablen/Methoden über Instanzen verwirrend sein kann.

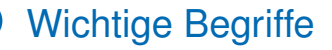

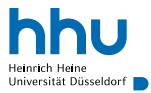

#### **Hiding**